## **2-3-2** 水深方向

 沿岸の砂浜から深海底まで水深方向について、海底地形の形状に基づき分類されるとともに、 水深方向に到達する光により層状に分類される。図 2-44 に海洋の水深方向の構造図を示す。

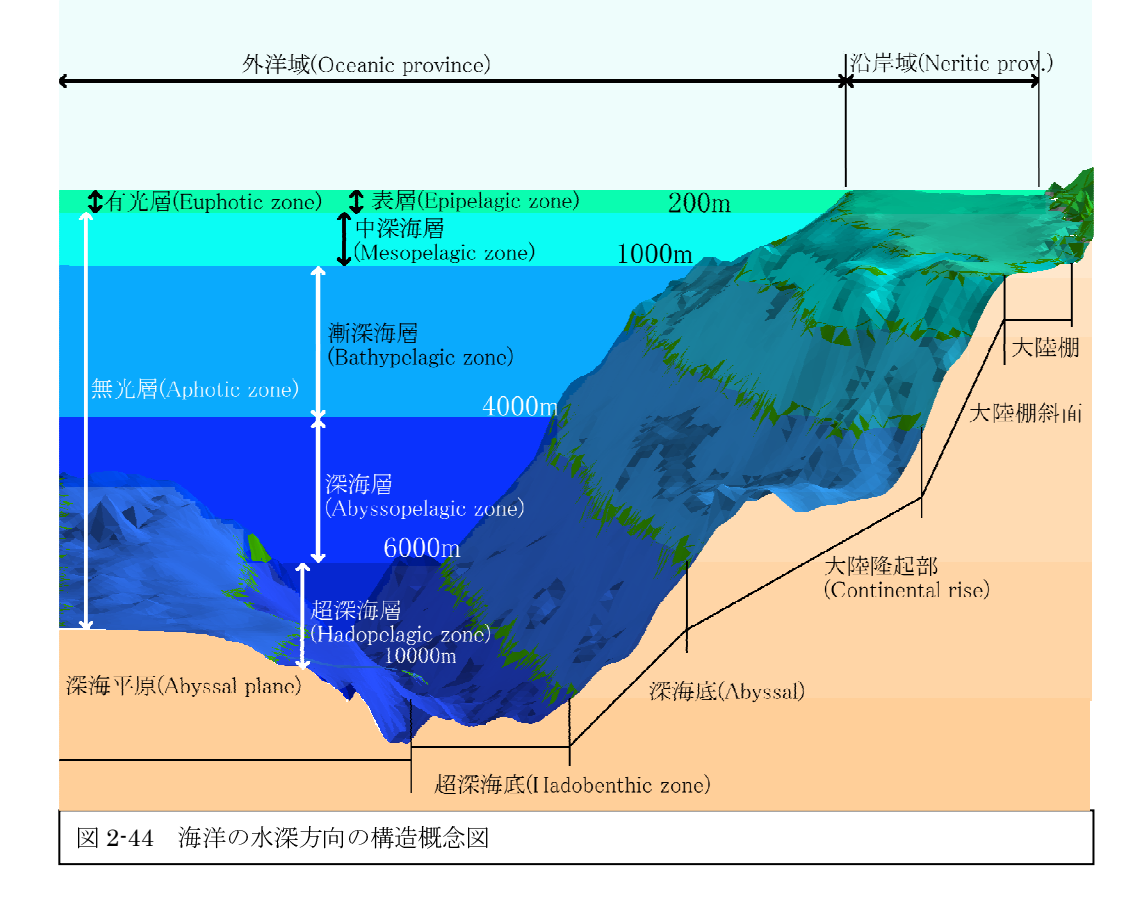

(1) 沿岸域と外洋域

岸辺から大陸棚部分までの海洋が沿岸域(Neritic province)として分類される。

海洋で満潮時に海水が届かないものの、時折しぶきを被る最も乾いた領域(Driest zone)を飛沫 帯(Splash zone)と呼ぶ。

岸辺の満潮時と干潮時の潮位差に洗われる帯域は、潮間帯(Intertidal zone)と呼ばれ、沿岸域 (Littoral zone)の一つとして位置付けられる。砂浜(Sand beach)であったり、潮溜まり(Tidal pool)により構成される。満潮時の水位(High water)は高潮線として地形図に描かれ、海岸線とな る。一方で、干潮時の水位(Low water)は低潮線として、領海を決定する基線の一つとして、「領 海及び接続水域に関する法律(平成 6 年 8 月改正)」に定められ、地形図の海岸線と異なる扱いと なる。

潮間帯から沖合で、30m 水深を超えない、1km までの海域は、亜潮間帯あるいは潮下帯(Subtidal zone)と分類され、沿岸域(Littoral zone)を構成する。

大陸棚より深い海域は、外洋域(Oceanic province)として分類される。

(2) 有光層と無光層

 光合成に利用される太陽光は、水深方向に指数関数的に減衰しながら進行し、植物プランクト ンの光合成を司る。この太陽光は、光合成有効照度と呼ばれ、最も透明度の高い海域において、 表層を 100%の強度とした時、100m 前後に 1%の強度を与える。植物プランクトンは 1%から 0.1%の 深度が生存限界深度であり、せいぜい 120m から 150m である。この光が届き、光合成を司る深度 を有光層(Euphotic zone)、あるいは、透光層(Photic zone)と呼ばれる。実用的には、光合成有 効照度 1%の有光層と呼ぶ。

 さらに水深方向に潜ると、光のほとんど届かないか、光の全く届かない無光層(Aphotic zone) が続く。

(3) 表層から超深海層

外洋において、光の到達量、海底地形から海洋は水深方向へ多層に分割される。

・ 表層(Epipelagic zone):表面(0m)から深度 200m 程度までを表層と分類する。その上部は有 光層である。英語では、表面を意味する「epi」と遠洋を意味する「pelagic」の造語である。植 物プランクトンによる基礎生産とそれに追従する動物プランクトンの生産が営まれる層であるこ とから、この層のプランクトンの総称を表層プランクトン(Epipelagic plankton)と呼ぶ。また、 200m までの、この層の海水を表層水(Epipelagic water)として区別する。

・ 中深海層(Mesopelagic zone):表層の下部から深度 1000m 程度までの層を中深海層と分類す る。中間を意味する「Meso」が接頭語として付けられた。

・ 漸深海層(Bathypelagic zone):中深海層の下部から 2250m 程度まで(J. Kraynak and K. W. Tetrault, 2003)、あるいは、4000m 程度まで(J. Hoffman, 2007)の海底を含まない層を漸深海層 と分類されている。文献により、漸深海層の定義が異なるが、近傍の海底の構造により層の分類 <sup>を</sup>設定することが適切と考えられる。その海域の海底深海を意味する「Bathy」が接頭語として付 けられた。

・ 深海層(Abyssopelagic zone):漸深海層の下部から 6000m 程度までの改定を含まない層が深 海層である。

・ 超深海層(Hadopelagic zone、Hadalpelagic zone)

 全海洋の面積からするとごくわずかの海域に限定されるが、深海層の下部から 10000 強の海底 までの層である。

(4) 大陸棚から超深海底

海底の構造も海洋の層と同様に深度に応じて分類される。

- ・ 大陸棚(Continental shelf):大陸棚は、水深 200m までの海底である。大陸に続くように海 洋に広がり、多くの海域において、漁場を形成する。また、飽和潜水による人間作業が可能 であることから、海底資源の掘削が進み、我々の身近に存在する海底である。多くの大陸棚 は、それぞれの国の領海から排他的経済水域内に存在し、それぞれの国家の主権主張がぶつ かり合う海底でもある。
- ・ 大陸棚斜面(Continental slope):大陸棚斜面は、大陸棚から一気に深さを増す海底である。 海域によって大陸棚斜面の構造は異なるが、200m から 1000m 水深の海底である。日本の太平 <sup>洋</sup>側では、大陸棚から日本海溝へ大陸棚斜面が続く海域がほとんどである。東シナ海には非 常に面積の広い大陸棚が広がり、大陸棚から東側に大陸棚斜面が形成される。黒潮、メキシ コ湾流などの大規模海流は、これらの大陸棚斜面に沿って流れる。
- ・ 大陸隆起部(Continental rise):大陸隆起部は、大陸棚斜面から深海底側に位置し、大陸を 形成する形の緩やかな斜面である。おおよその深さとして、2000m から 4000m の海底である。 海域によっては、大陸棚斜面と大陸隆起部が一体化する海域も多く、判別の困難な場合が多  $V_{0}$
- ・ 深海底(Abbysal):深海底は、大陸隆起部からさらに急激に深くなるように続く斜面である。 4000m から 6000m 程度の水深の海底である。
- ・ 超深海底(Hadobenthic zone あるいは Hadalbenthic zone):超深海底は、深海底からさら に深さを増す海底である。
- ・ 深海平原(Abyssal plane):深海平原は名の通り、平坦な海底である。日本海溝など海溝の外 側に広がる平坦な海底である。

## 課題3 海底の面積

海底の面積を求めよう。

(1) SeaDAS によるデータの準備

 2-1-2 の「海底地形画像の作成」において作成した海底地形画像と同様に SeaDAS の[Data Visualization]の[Bathymetry Image Generation]を利用し、全球の海底地形図を作成する。この 場合、データの解像度を可能な限り生かすため、[画像サイズ(Output image size)]を x=9000 <sup>カ</sup> <sup>ラ</sup>ム、y=4500 ラインとし、[緯度範囲(Latitude range)]を 90~-90 度とし、[経度範囲(Longitude range)]を-180~180 度する。この結果、図 2-46 の【バンド・リスト選択(Band List Selection)】 ウインドウのバンド 1 に示されるように、4km の海底地形のデータが作成される。

(2) SeaDAS による海底地形データの投影

 (1)において用意した海底地形データは、等緯度経度の座標空間に用意してあるため、このまま <sup>面</sup>積を求めると、高緯度地域において海底の面積が過大評価されてしまう。このため、可能な限 り全球において同等の面積をもたせることを目的に、図法として Sinusoidal(正弦曲線図法)を選 択する。この他、同等の面積を与える投影図法が複数用意されており、異なる結果を与える。

 投影データの作成のため、[Data manipulation]から[Map projection]を選択する。図 2-45 の 【プロジェクトん機能(Projection Function)】のウインドウにおいて、次のようにパラメータを 設定する。

① 投影対象データ:【バンド・リスト選択(Band List Selection)】にリストされたデータを 選択するため、[アップデータ(Update)]をクリックすると、投影可能なデータが表示される。 ② 【選択リスト(Selection List)】の一つのデータをクリックすると、【投影対象リスト

(Selected for projection)】へデータが表示される。

③ [ミッシング値(Missing value)]は、投影図において地図の存在しない場所へ配置するデー タの値のことであり、ここでは「255」を設定する。

【地図投影入力】において、

④ 投影図法(Projection)に、[Sinusoidal(正弦曲線図法)]を選択する。

⑤ 中央の緯度、経度に、北緯 0.0 度と東経 180.0 度(日付変更線)を設定する。

- ⑥ 緯度の範囲(Lat Limit)に、-90.0 度(南緯 90 度)と 90.0 度(北緯 90 度)を設定する。
- ⑦ 経度の範囲(Lon Limit)に、0.0 度(東経 0 度)と 360 度(西経 0 度)を設定する。
- ⑧ 出力サイズ(Output Size)に、9000 カラムと 4500 ラインを設定する。地球の円周が約 36,000km であるので、1 ピクセルが約 4km×4km に投影される。

この結果、図 2-45 に示すように、正弦曲線図法により投影されたデータがリストされる。[ディ スプレイ(Display)]キーをクリックすると、図 2-46 に示す投影図が表示される。

## 実践海洋情報論 38

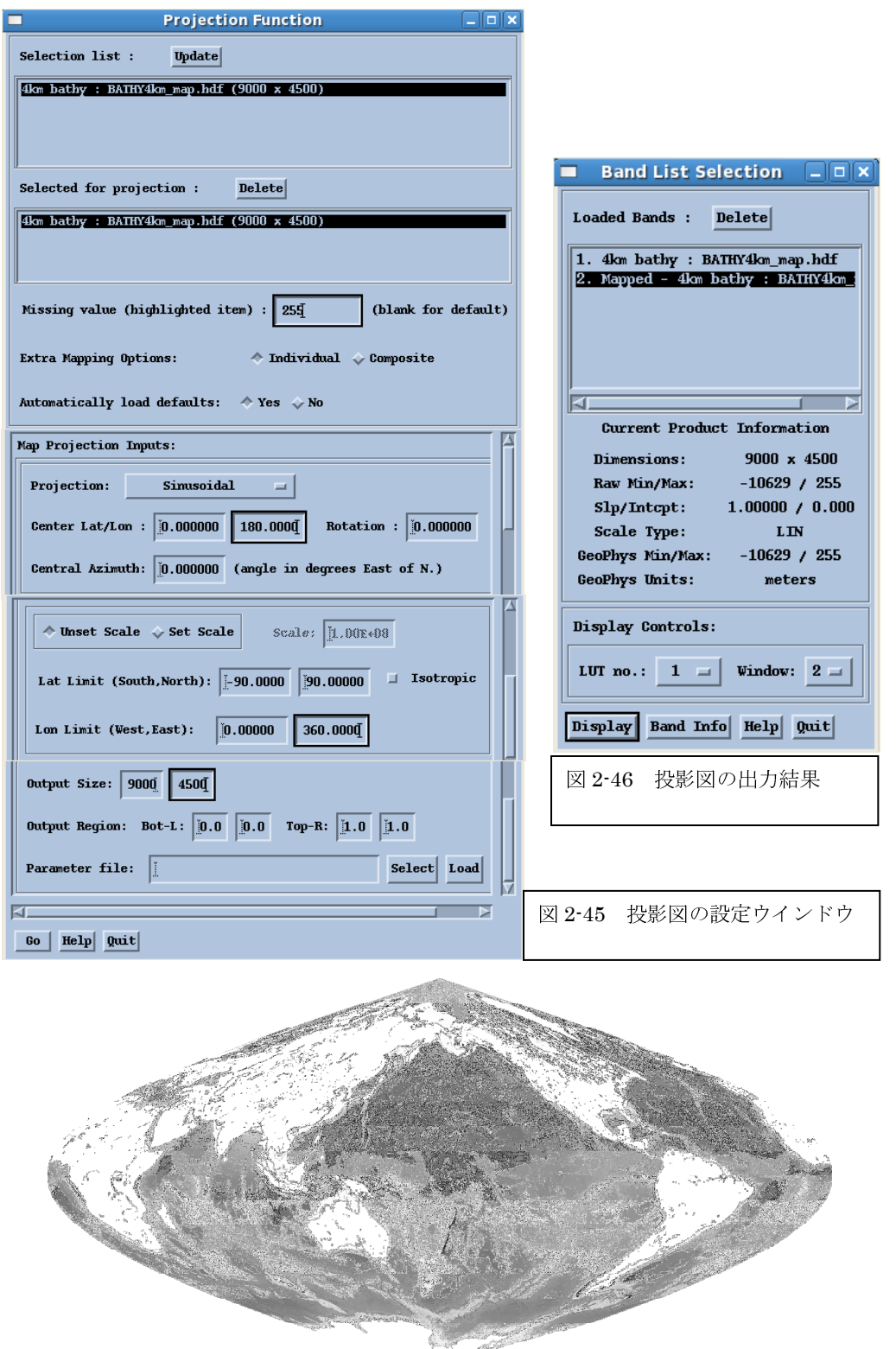

<sup>図</sup> 2-46<sup>正</sup>弦曲線図法(Sinusoidal projection、Sanson-Flamsteed projection)

(3) 水深レンジごとのピクセル数の計算

 水深レンジごとのピクセル数を求めるため、[データ処理(Data manipulation)]から[ユーザ定 義演算(User defined operation)]を選択し、図 2-47 の【ユーザ定義演算(User defined operation)】ウインドウにおいて、図 2-48 の計算プログラムを入力する。このプログラムの文法 は IDL(Interactive Data Language)である。

① 図 2-48 に示すプログラムを中央のウインドウに入力する。プログラムは、大文字と小文字の 判別をしない。また、文字間のスペースは機能しない。プリント分(print)に続くダブル・クオテ ーション「"」に囲まれた領域はコメントであり、自由に表現可能である。

- ② [File to save]において、〈depth.op〉などのファイル名を付けて保存する。
- ③ [新バンド名]を適宜設定する。
- ④ [単位]は「m」とする。
- ⑤ [軌道情報バンド]は入力バンドの「2」とする。

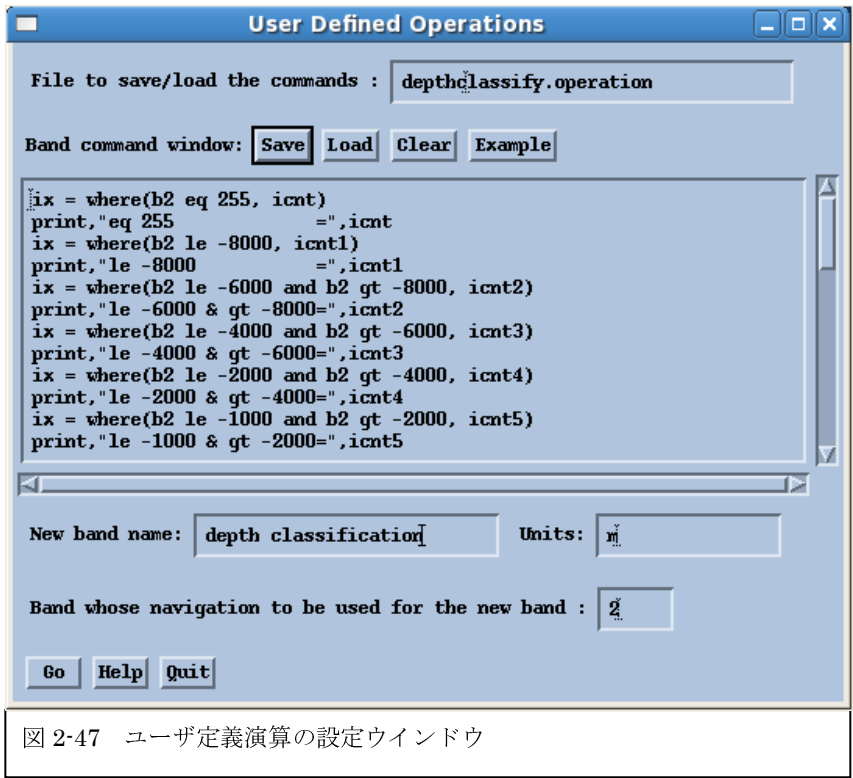

 バンドリスト2について、 ix = where(b2 eq 255, icnt) ・255のピクセル数カウント print, "eq 255 = ",icnt = = ",icnt 個数icntの表示 ix = where(b2 le -8000, icnt1) + -8000mより深いピクセル数 print, "le -8000 = ", icnt1 = 個数icnt1の表示 ix = where(b2 le -6000 and b2 gt -8000, icnt2) --6000~-8000mのピクセル数 print,"le -6000 & gt -8000=",icnt2 http://www.math.com/math.com/math.com/math/co ix = where(b2 le -4000 and b2 gt -6000, icnt3) -4000~-6000mのピクセル数 print,"le -4000 & gt -6000=",icnt3 http://www.mail.com/mail.com/mail.com/mail.com ix = where(b2 le -2000 and b2 gt -4000, icnt4) -2000~-4000mのピクセル数 print,"le -2000 & gt -4000=",icnt4 個数icnt4の表示 ix = where(b2 le -1000 and b2 gt -2000, icnt5) --1000~-2000mのピクセル数 print,"le -1000 & gt -2000=",icnt5 個数icnt5の表示 ix = where(b2 le -200 and b2 gt -1000, icnt6) -200~-1000mのピクセル数 print,"le -200 & gt -1000=", icnt6 http://www.math.com/math.com/math.com/math/com ix = where(b2 lt 0 and b2 gt -200, icnt7) ・0~-200mのピクセル数 print,"|t 0 & gt -200=",icnt7 個数icnt7の表示 ix = where(b2 eq 0, icnt8) Om(陸域)のピクセル数 print, "eq 0 = ", icnt8 = metal and metal 個数icnt8の表示 print,"sum=",icnt+icnt1+icnt2+icnt3+icnt4+icnt5+icnt6+icnt7+icnt8 ・総ピクセル数の表示

図 2-48 等深ピクセル数計算のためのプログラム

- (4) 水深レベルごとの面積の計算
- ① SeaDAS の操作ウインドウに各水深レベルごとのピクセル数が表示されるので、表 2-x1 に 示すようにピクセル数をノートに記録する。

| 水深レンジ                | ピクセル数 |
|----------------------|-------|
| 255 (地図の範囲外)         |       |
| ピクセル ≤ -8000 m       |       |
| -8000 < ピクセル ≤ -6000 |       |
| -6000 < ピクセル ≤ -4000 |       |
| -4000 < ピクセル ≤ -2000 |       |
| -2000 < ピクセル ≤ -1000 |       |
| -1000 < ピクセル ≤ -200  |       |
| -200 < ピクセル <   0    |       |
| ピクセル = 0             |       |
| ピクセル総数(Sum)          |       |

表 2-x1 水深レンジごとのピクセル数

② エクセルへ表 2-x1 の内容を入力し、表 2-x2 に示すように、表を作成する。

 ここでは、各水深ごとのピクセル数をベースに、陸地と海洋の合計面積、海の合計面積、各 水深の海洋全面積に対する割合を求める。

表 2-x2

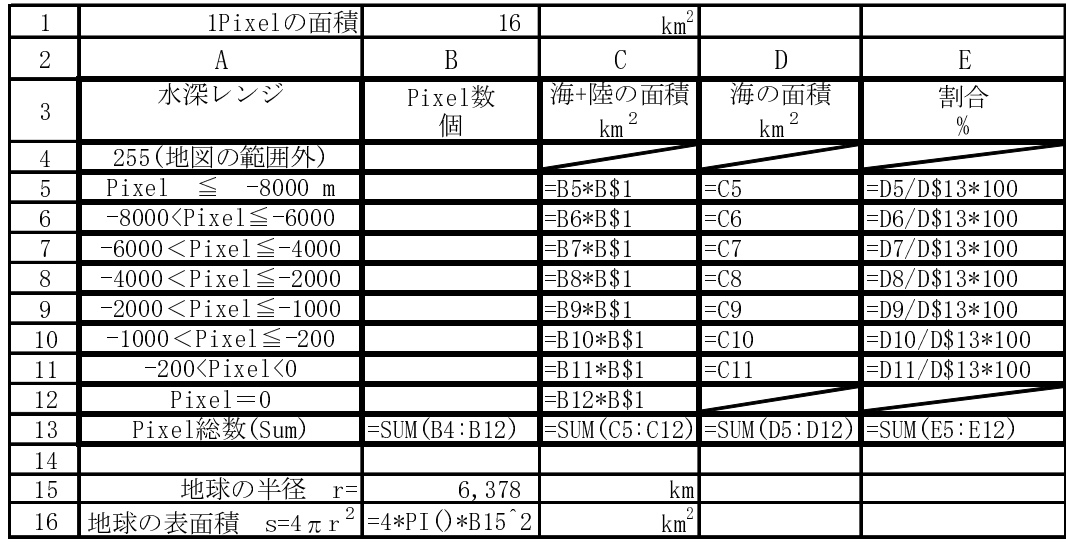

 表 2-x2 の下段に示した地球の表面積は、地球が球であると仮定し、赤道における半径を 6,378km として求める。C13 において求められる総面積と大きな差のないことを確認する。

(5) パワーポイントの提出

- ① 表 2-x2 をパワーポイントに貼り付けること。
- ② 200m 以浅の大陸棚のパーセントに注目し、大陸棚に眠る資源開発を考えた時、領海あるい <sup>は</sup>排他的経済水域の意味を考察せよ。